# **The Internet**

#### Part 2: Networks of Networks - Internet Workings

Notes for CSC 100 - The Beauty and Joy of Computing The University of North Carolina at Greensboro

## Reminders

Reminders for Nov. 10

#### Blown to Bits

Chapter 5: Contribute to online discussion by Wednesday Chapter 6: Start reading - reflection due Wed., 11/19

#### Project

Proposals were almost all very good (check for feedback) Should be working on coding (assistance in Lab on Friday) Progress report due Friday (Nov. 14) at 5:00

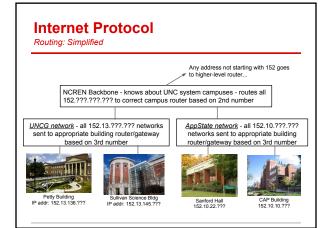

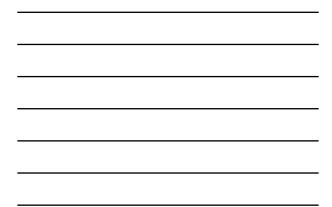

#### Routing

Introduction to Routing Tables

|        | Gateway<br>0.0.0.0 | Genmask<br>255.255.255.0 |    | 2 | Ref<br>0 | Use<br>O |      |
|--------|--------------------|--------------------------|----|---|----------|----------|------|
| .0.0.0 | 152.13.136.1       | 0.0.0.0                  | UG | 0 | 0        | 0        | eth0 |
|        |                    |                          |    |   |          |          |      |
|        |                    |                          |    |   |          |          |      |
|        |                    |                          |    |   |          |          |      |
|        |                    |                          |    |   |          |          |      |
|        |                    |                          |    |   |          |          |      |
|        |                    |                          |    |   |          |          |      |
|        |                    |                          |    |   |          |          |      |

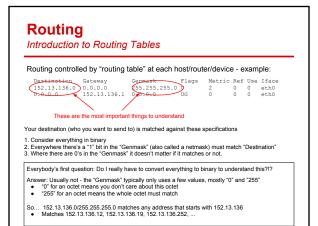

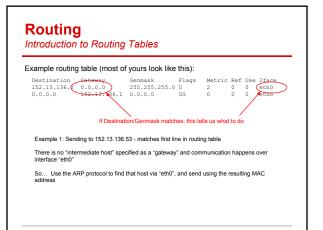

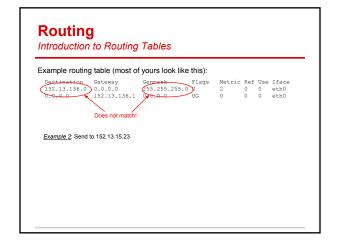

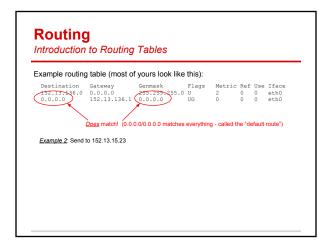

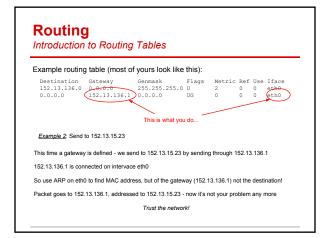

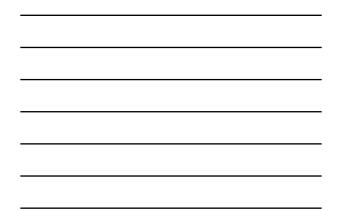

| • We want<br>Routing table<br>Destination<br>10.0.2.0 | for our dem | icket to 10.0.2.4 | 1 | 0 |  | eth0 |
|-------------------------------------------------------|-------------|-------------------|---|---|--|------|
|-------------------------------------------------------|-------------|-------------------|---|---|--|------|

-

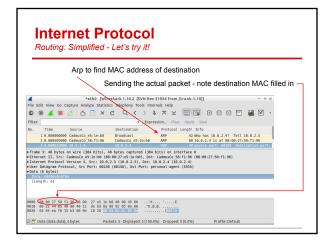

| ore complex r                    | outing table for      | a gateway:                                        |          |            |       |       |         |
|----------------------------------|-----------------------|---------------------------------------------------|----------|------------|-------|-------|---------|
| Destination                      | Gateway               |                                                   |          | Metric     |       |       |         |
| 152.13.136.0                     |                       | 255.255.255.0                                     |          | 2          | 0     | 0     | eth0    |
| 152.13.10.0                      |                       | 255.255.255.0                                     |          | 2          | 0     | 0     | ethl    |
|                                  | 152.13.10.13          | 255.255.255.0                                     | UG       | 0          | 0     | 0     | eth1    |
| <ul> <li>Two differen</li> </ul> | t interfaces: "eth0"  | and "eth1"                                        |          |            |       |       |         |
| Each one de                      | fines an IP prefix fo | or direct connections                             | (152.13. | 136 and 1  | 52.13 | 3.10) |         |
|                                  |                       | refix specifies specifie<br>ry but can speed thin |          | y for that | netwo | ork   |         |
| - Defeuilt reute                 | anything not mat      | tching three given pre                            | fivon in | 152 12 00  | on to | 152 - | 12 10 1 |

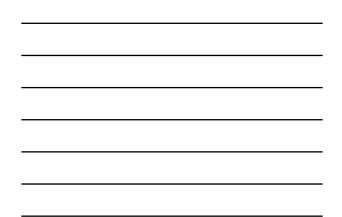

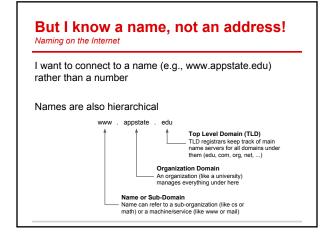

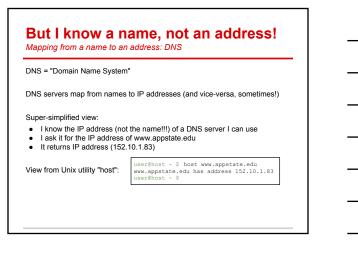

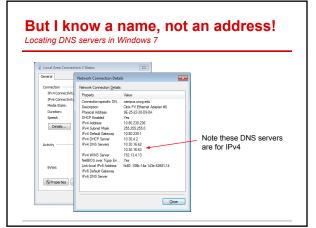

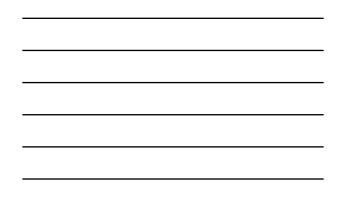

## Sending to a Name

Question: What happens when sending to csdept.appstate.edu?

# Summary of addressing/naming

Full set of actions for previous question

Problem: Host at 152.13.136.16 wants to contact csdept.appstate.edu

- Need to find IP address of www.appstate.edu, so need to locate IP address of DNS server (from my settings) - in our example that's 152.13.10.15 I need to contact 152.13.10.15 - checking my routing table, that doesn't match my
- network (line 1) but does match default route gateway is 152.13.136.1
- I need to communicate with 152.13.136.1 (my gateway), but I need a MAC address, not an IP address! So I send an ARP packet "Who has 152.13.136.1?" Gateway responds: 'I have 152.13.136.1 at 00.11d5227.32.55"
- I receive this message and store this IP <-> MAC address mapping for later I send "To: 152.13.10.15 - DNS query: where is csdept.appstate.edu?" to MAC address 00:1d:92:97:a2:55 (and other networks send subsequent ARP/routing to get this to 152.13.10.15)
- I eventually receive a response "csdept.appstate.edu has address 152.10.10.45"
- I look at IP address: 152.10.10.45 is not local, so must go through gateway again ARP efficiency: we just saw that gateway was at 00:1d:92:97:a2:55, so I can just re-
- use that (no ARP needed for now but will eventually "expire") I send "To: 152.10.10.45 - Packet for csdept.appstate.edu" to 00:1d:92:97:a2:55
  - Doesn't describe what happens in other networks, and,

Believe it or not, even this description is slightly simplified!

### We can send packets, now what?

Packets are small: Typically under 1500 bytes

I want a picture - several hundred thousand bytes ... Now what?

#### Transport layer:

- UDP: Packet-by-packet communication
- TCP: Packets organized in reliable streams

#### Application layer examples:

- HTTP: Uses TCP streams to transmit from a web server
- DNS: Domain name service over UDP
- SMTP: Email transmission (server to server) over TCP
- IMAP: Email (server to client) over TCP
- SSH: Encrypted login over TCP •

## Where can things go wrong?

Situation: I want to privately access www.bankofamerica.com

What can go wrong?

# Where can things go wrong?

Situation: I want to privately access www.bankofamerica.com

What can go wrong?

Issue 1: "privately" - packets are like postcards, with visible contents! Problem: Any intermediate hop can see everything

Issue 2: Did the DNS lookup give me the correct IP address? Problem: Can someone plant false records in my DNS server? Problem: Can someone point me to a rogue DNS server? Problem: Can someone send back a fake response (UDP is unreliable!)

Issue 3: Did I really connect to the stated IP address? Problem: Could someone change routing tables to fake me out? Problem: Could malware change IP address on the fly?

What could a well-funded party with access to Internet backbone do?

# Where can things go wrong?

<u>Situation</u>: I want to privately access www.bankofamerica.com

What Crypto to the rescue!

Issue 1: "privately" - packets are like postcards, with visible contents! Problem: A Encrypt contents for privacy rything

Issue 2: Did the DNS lookup give me the correct IP address? Problem: Can someone plant false records in my DNS server? Problem: Corptographic signature for integrity (DNSSEC) Problem: Corptographic signature for integrity (DNSSEC)

Issue 3: Did I really connect to the stated IP address? Problem: C Problem: C Authorities) and Message Authentication Codes for content authenticity

What could a well-funded party with access to Internet backbone do?

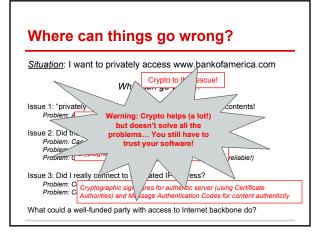

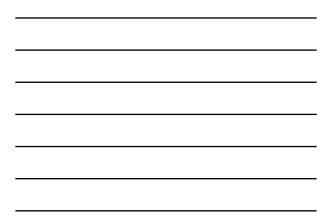

## Summary

From the two Internet lectures you should understand (at a very basic level):

- LAN communication
- IP communication on a LAN
- Routing between LANs
- Host/domain names and DNS

You should also have a basic appreciation of

- Complexities of modern world-scale networking
- Things that can go wrong, especially when security is important

<u>Reminder/warning</u>: This just barely (starts to) scratch the surface. The goal here is to gain some insight, not make you a network engineer!